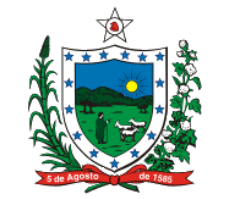

### **ESTADO DA PARAÍBA SECRETARIA DE ESTADO DA RECEITA**

## **ATO COTEPE/ICMS Nº 9, DE 30 DE ABRIL DE 2010 Publicado no DOU de 03.05.10**

## **Dispõe sobre as especificações técnicas para a geração de arquivos pela empresa impressora de documentos fiscais em sistema de faturamento conjunto nos termos do disposto no Convênio ICMS 126/98**

**O Secretário-Executivo do Conselho Nacional de Política Fazendária - CONFAZ,** no uso de suas atribuições que lhe confere o art. 12, XIII, do Regimento da Comissão Técnica Permanente do ICMS - COTEPE/ICMS, de 12 de dezembro de 1997, por este ato, torna público que a Comissão, na sua 140ª Reunião Ordinária, realizada nos dias 10 a 12 de março de 2010, em Brasília, DF, decidiu:

**Art. 1º** Fica instituído, nos termos do Anexo Único deste ato, o Manual de Orientação do Leiaute do arquivo dos Documentos Impressos em Sistema de Faturamento Conjunto estabelecido no § 4º da cláusula décima primeira do Convênio ICMS 126/98, de 11 de dezembro de 1998, que deve ser adotado pela empresa responsável pela impressão do documento fiscal nos termos desta cláusula, relativamente aos documentos por ela impressos.

**Art. 2º** Este ato entra em vigor na data de sua publicação no Diário Oficial da União, produzindo efeitos a partir de 1º de maio de 2010.

# MANUEL DOS ANJOS MARQUES TEIXEIRA

# **ANEXO ÚNICO MANUAL DE ORIENTAÇÃO DO LEIAUTE DO RELATÓRIO DOS DOCUMENTOS IMPRESSOS EM SISTEMA DE FATURAMENTO CONJUNTO**

1. Apresentação:

1.1. Este manual visa estabelecer procedimentos para apresentação de informações em meio eletrônico, pela empresa responsável pela impressão de documento fiscal, nos termos da cláusula décima primeira do Convênio ICMS 126/98, relativamente aos documentos fiscais por ela impressos.

2. Dados Técnicos da Geração dos Arquivos

- 2.1. Formato do Arquivo
- 2.1.1. Formatação: compatível com MS-DOS;

2.1.2. Tamanho do arquivo: 316 bytes, acrescidos de CR/LF (Carriage Return/Line Feed) ao final de cada registro;

2.1.3. Organização: seqüencial;

2.1.4. Codificação: ASCII.

### 2.2. Formato dos Campos

2.2.1. Numérico (N): sem sinal, não compactado, suprimido o ponto e a vírgula. Alinhado à direita, com zeros à esquerda. Datas devem ser preenchidas no formato ano, mês e dia (AAAAMMDD). Na ausência de informação, o campo deverá ser preenchido com zeros;

2.2.2. Alfanumérico (X): letras, números e caracteres especiais válidos. Alinhado à esquerda, com posições não significativas em branco. Na ausência de informação, o campo deverá ser preenchido com brancos.

#### 2.3. Identificação do Arquivo

2.3.1. Os arquivos serão identificados no formato:

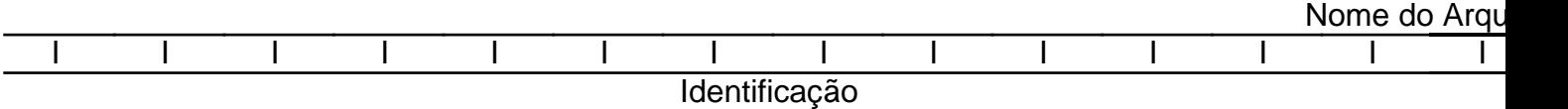

2.3.1.1. Identificação - CNPJ do contribuinte impressor dos documentos fiscais;

2.3.1.2. Ano - ano de emissão dos documentos citados no arquivo;

2.3.1.3. Mês - mês de emissão dos documentos citados no arquivo;

2.3.1.4. Tipo - preencher com a letra "C";

2.3.1.5. Situação - preencher com "N" para normal ou "S" para substituto;

2.3.1.4. Extensão - a extensão do arquivo deve ser TXT.

#### 2.4. Geração dos Arquivos:

2.4.1. Os arquivos devem ser gerados mensalmente, contendo apenas as informações referentes aos documentos fiscais impressos naquele período de referência;

2.4.2. Para cada série de documento fiscal impresso deverá ser gerado um registro, ainda que no período não tenha havido impressões daquela série, ocasião em que seus totalizadores e os dados sobre os números inicial e final das Notas Fiscais de Serviços de Telecomunicação - NFST ou Notas Fiscais de Serviços de Comunicação NFSC deverão ser preenchidos com zeros;

2.4.3. Deverá ser realizado controle da autenticidade e integridade do arquivo por meio da utilização do algoritmo MD5 (Message Digest 5, vide item 5.1.), de domínio público, o código gerado deverá constar do recibo de entrega.

#### 3. Apresentação dos Arquivos

3.1. Gravar o arquivo em mídia não regravável, conforme instruções contidas neste Manual de Orientação;

3.2. Apresentar o arquivo em conjunto com os arquivos previstos pelo convênio ICMS 115/03 de 12 de dezembro de 2003;

3.3. Conservar o arquivo pelo prazo decadencial, para apresentação ao fisco quando exigido;

3.4. A apresentação do arquivo deve ser acompanhada do Recibo de Entrega, conforme modelo constante do Anexo Único, preenchido em 2 (duas) vias pela empresa de comunicação, assinado pelo seu contador ou seu representante legal, sendo que uma das vias deve ser devolvida, como recibo de entrega, e deverá conter as mesmas informações prestadas no arquivo;

# 4. Leiaute do Arquivo

4.1. o arquivo deve ser composto por registros que contenham as seguintes informações:

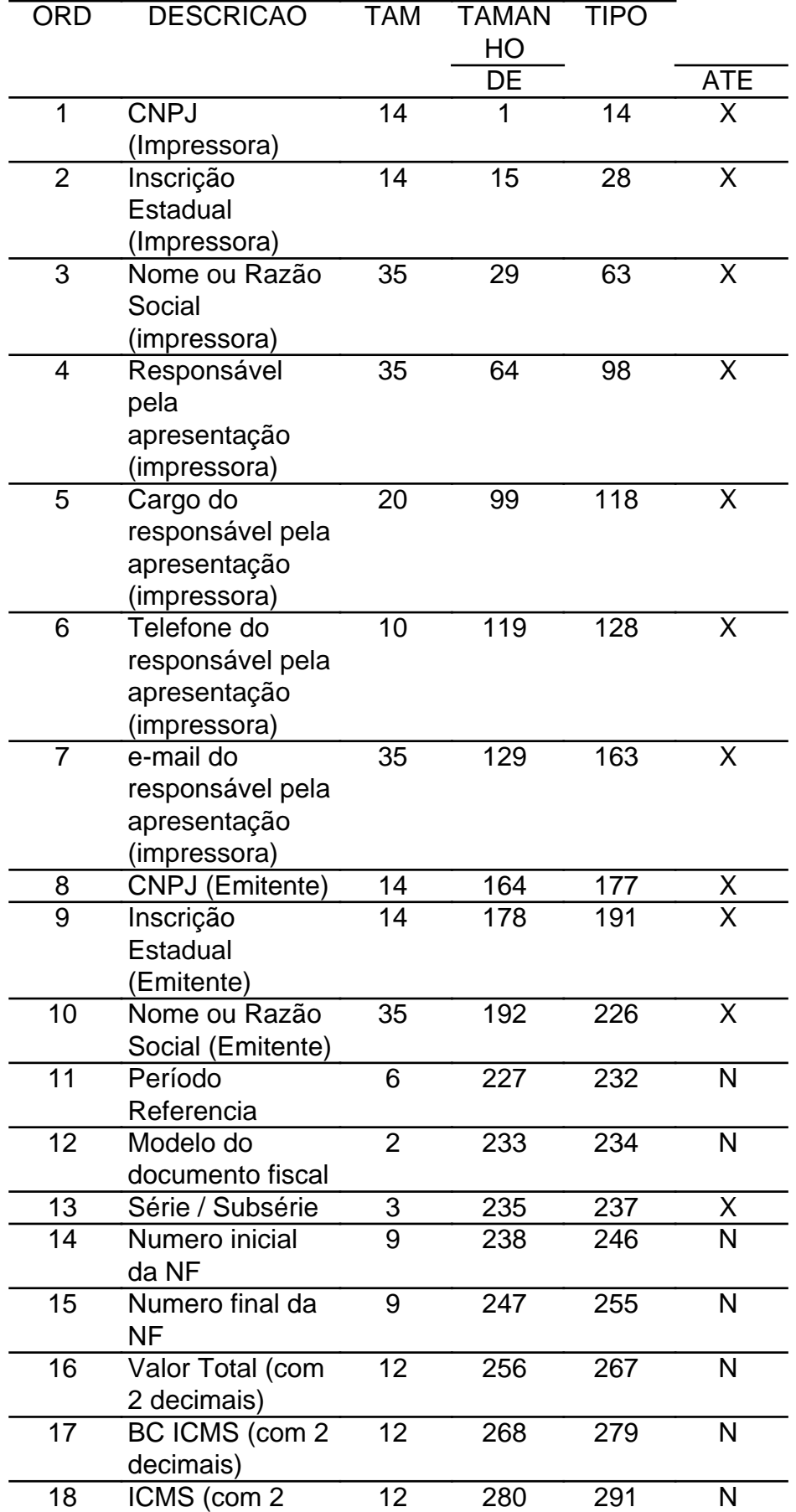

Este texto não substitui o publicado oficialmente.

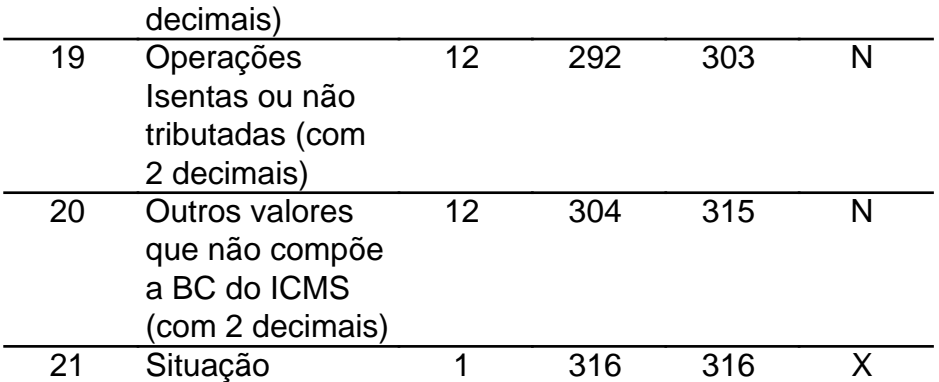

4.2. Preenchimento dos campos:

4.2.1. campo 01 - informar o CNPJ do impressor;

4.2.2. campo 02 - informar a inscrição estadual do impressor;

4.2.3. campo 03 - informar a razão social do impressor;

4.2.4. campo 04 - nome do responsável pelas informações ;

4.2.5. campo 05 - cargo do responsável pelas informações;

4.2.6. campo 06 - telefone de contato do responsável pelas informações;

4.2.7. campo 07 - e-mail de contato do responsável pelas informações;

4.2.8. campo 08 - informar o CNPJ do emitente;

4.2.9. campo 09 - informar a inscrição estadual do emitente;

4.2.10. campo 10 - informar a razão social do emitente;

4.2.11. campo 11 - informar o ano e mês de referência de impressão do documento fiscal, utilizando o formato "AAAAMM";

4.2.12. campo 12 - informar o modelo do documento fiscal;

4.2.13. campo 13 - informar a série do documento fiscal;

4.2.14. campo 14 - informar o número do primeiro documento fiscal impresso;

4.2.15. campo 15 - informar o número do último documento fiscal impresso;

4.2.16. campo 16 - informar o somatório do Valor Total dos documentos fiscais, com 2 (dois) decimais;

4.2.17. campo 17 - informar o somatório da base de cálculo do ICMS destacado nos documentos fiscais, com 2 (dois) decimais;

4.2.18. campo 18 - informar o somatório do valor do ICMS destacado nos documentos fiscais, com 2 (dois) decimais;

4.2.19. campo 19 - informar o somatório do valor das operações ou serviços isentos ou não tributados pelo ICMS, com 2 (dois) decimais;

4.2.20. campo 20 - informar o somatório dos outros valores constantes dos documentos fiscais, com 2 (dois) decimais;

4.2.21. campo 21 - indicador do situação do arquivo: Normal (N) ou Substituto (S);

5. MD5 - "Message Digest" 5:

5.1. o MD5 é um algoritmo projetado por "Ron Rivest" da "RSA Data Security" e é de domínio público. A função do algoritmo é produzir uma chave de codificação digital (hash code) de 128 bits, para uma mensagem (cadeia de caracteres) de entrada de qualquer tamanho. A chave de codificação digital é utilizada basicamente para a validação da integridade dos dados e assinaturas digitais.

\_\_\_\_\_\_\_\_\_\_\_\_\_\_\_\_\_\_\_\_\_\_\_\_\_\_\_\_\_\_\_\_\_\_\_\_\_\_\_\_\_\_\_\_\_\_\_\_\_\_\_\_\_\_\_\_\_\_\_\_\_\_\_\_\_\_\_\_\_\_\_\_\_\_\_\_\_\_\_\_\_\_\_\_\_\_\_\_\_\_\_\_\_\_\_\_\_\_\_\_\_\_\_\_\_\_\_\_\_\_\_\_

8. Recibo de Entrega:

\_

Governo do Estado de XXXXXX Secretaria da Fazenda XXXXXXXXXXXX Recibo de Entrega de Arquivo - Convênio ICMS 126/98 - Ato Cotepe XX/2010

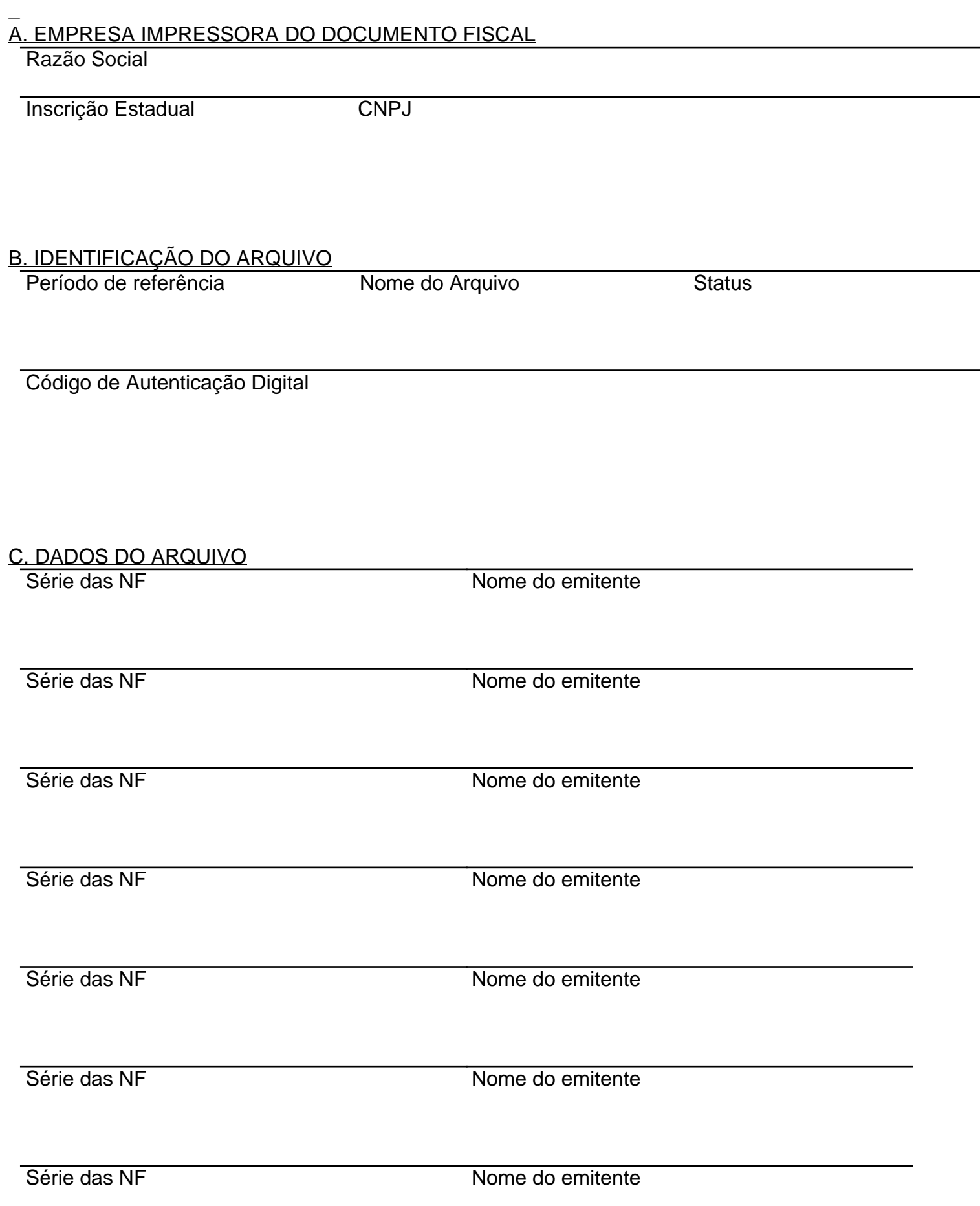

\_\_\_\_\_\_\_\_\_\_\_\_\_\_\_\_\_\_\_\_\_\_\_\_\_\_\_\_\_\_\_\_\_\_\_\_\_\_\_\_\_\_\_\_\_\_\_\_\_\_\_\_\_\_\_\_\_\_\_\_\_\_\_\_\_\_\_\_\_\_\_\_\_\_\_\_\_\_\_\_\_\_\_\_\_\_\_\_\_\_\_\_\_\_\_\_\_\_\_\_\_\_\_\_\_\_\_\_\_\_\_\_

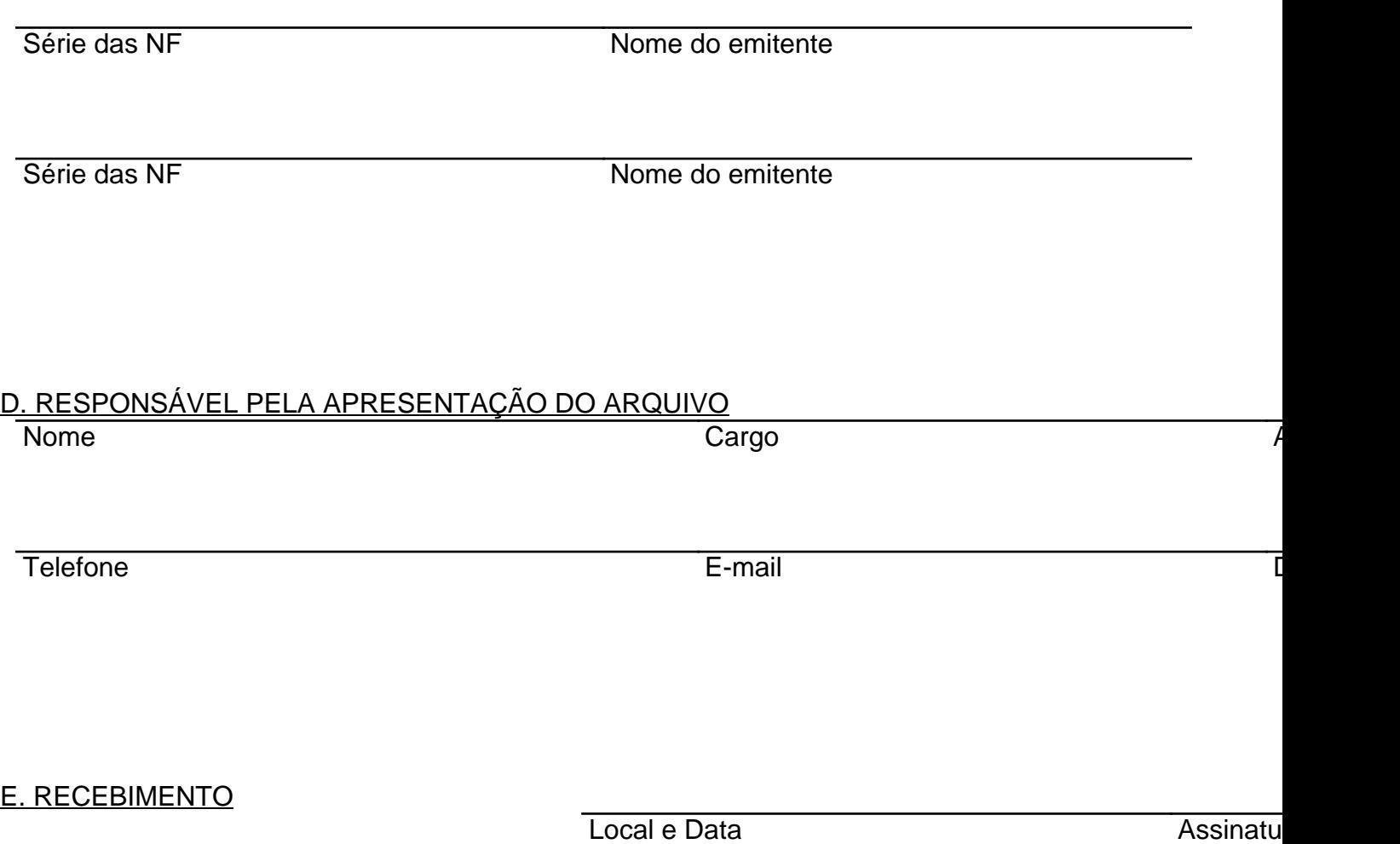